## Cheatography

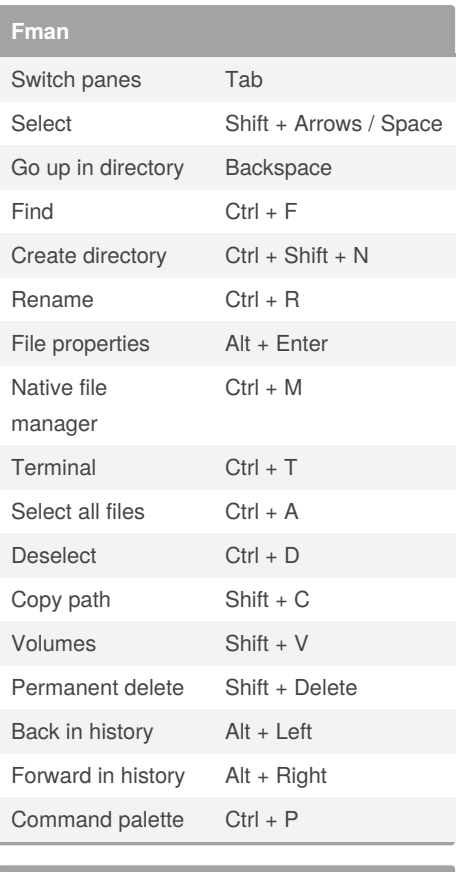

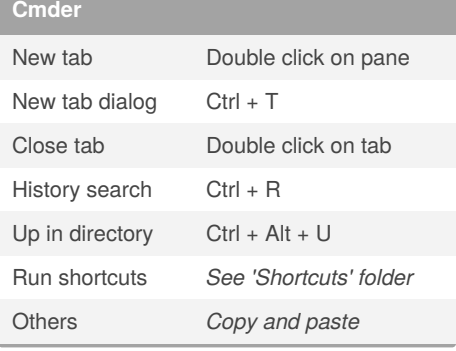

## By **[deleted]**

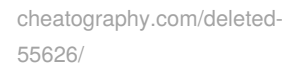

## Custom Cheat Sheet

by [\[deleted\]](http://www.cheatography.com/deleted-55626/) via [cheatography.com/55626/cs/15191/](http://www.cheatography.com/deleted-55626/cheat-sheets/custom)

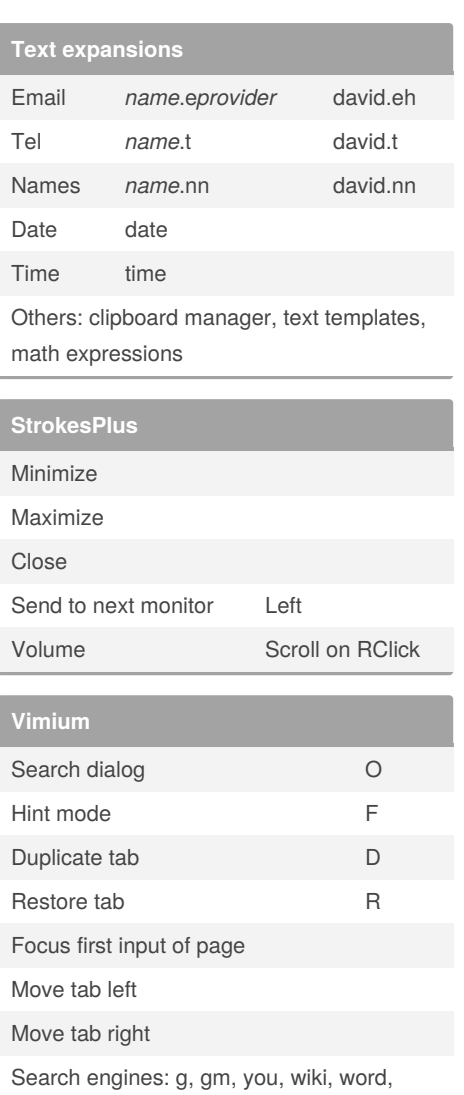

Not published yet. Last updated 20th March, 2018. Page 1 of 1.

shop, *translate*, git

Sponsored by **Readable.com** Measure your website readability! <https://readable.com>

**Desktops control**

Move window to desktop #

**Synapse - Naga**

**Orbweaver**

Switch desktops Ctrl + Mouse

Window view Double tap Ctrl

Full Screen Copy Paste Back Forward New Tab Last App Dexpot Close Light Prev Tab Next Tab Next Monitor

wheel

Ctrl + Number